## \*\*\*\*\*\*\*\*\*\*\*\*\*\*\*\*\*\*\*\*\*\*\*\*\*\*\*\*\*\*\*\*\*\*\*\*\*\*\*\*\*\*\*\*\*\*\*\*\*\*\*\*\*\*\*\*\*\*\*\*\*\*\*\*\*\*\*\*\*\*\*\*\*\*\*\*\*\*\*\*\*\*\*\*\*\*\*\*\*\*\*\*\*\*\*\*\*\*\*\*\*\*\*\* **F O R T R E S S can now be registered ONLINE with CompuServe. Just GO SWREG and search for keywords 'Diversions', and 'FORTRESS'. The registration fee will be added to your monthly CompuServe bill. It's that easy. \*\*\*\*\*\*\*\*\*\*\*\*\*\*\*\*\*\*\*\*\*\*\*\*\*\*\*\*\*\*\*\*\*\*\*\*\*\*\*\*\*\*\*\*\*\*\*\*\*\*\*\*\*\*\*\*\*\*\*\*\*\*\*\*\*\*\*\*\*\*\*\*\*\*\*\*\*\*\*\*\*\*\*\*\*\*\*\*\*\*\*\*\*\*\*\*\*\*\*\*\*\*\*\***

--------------------------------------------------------------------------------------------------------------------------------

## **DIVERSIONS SOFTWARE ORDER FORM F O R T R E S S**

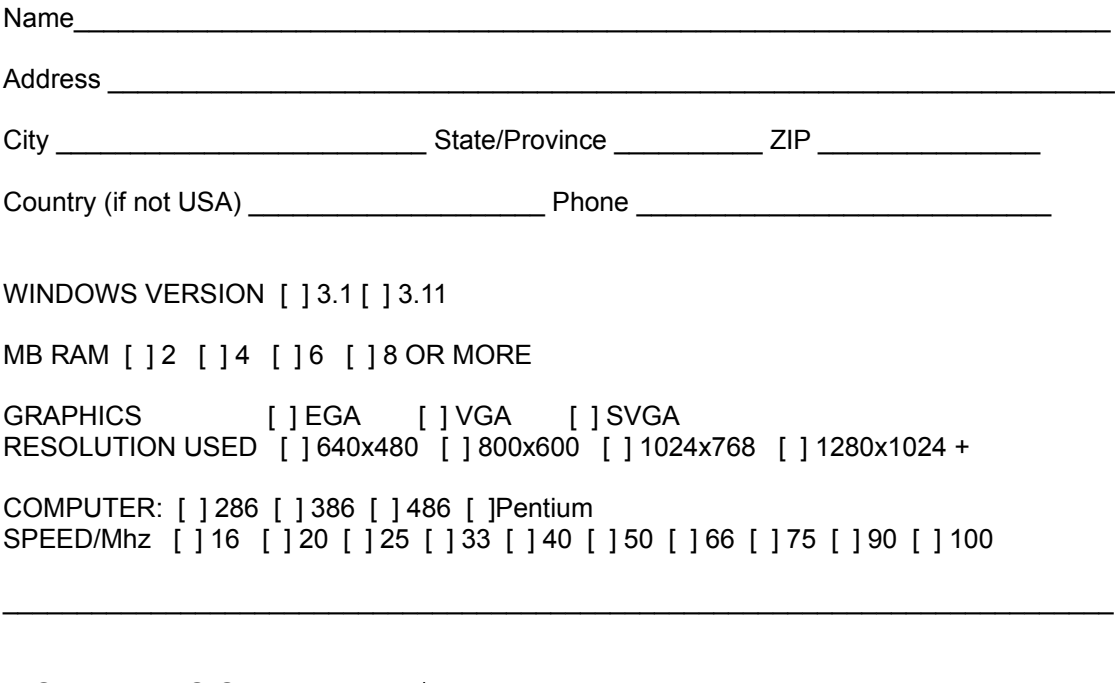

F O R T R E S S....................\$7.00

NUMBER OF COPIES

Amount enclosed: \$\_\_\_\_\_\_\_\_\_\_\_\_\_\_

Mail to: IAN FIRTH (DIVERSIONS SOFTWARE) 1422 DOWNING STREET #10 DENVER, CO 80218